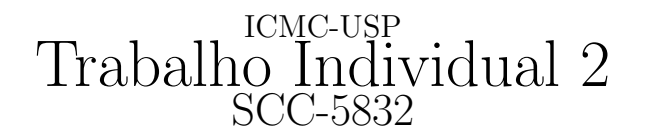

 $1^o$ . Semestre de 2012 Professor: João Luís G. Rosa - e-mail: <joaoluis@icmc.usp.br> vers˜ao 1 - 08/05/2012

# 1 Objetivo

Desenvolver o entendimento de Linguagens Formais e seu potencial de representação através da implementação de simuladores de autômatos de pilha.

# 2 Descrição

Cada aluno deve projetar e desenvolver a aplicação abaixo, empregando a linguagem de programação C ou  $C_{++}$ .

• Simulador Universal de Autômatos de Pilha: O programa deve aceitar a especificação de um APN e a partir da´ı para uma dada lista de cadeias, dizer quais as que pertencem (saída: **aceita**) e quais as que não pertencem (saída: **rejeita**) à linguagem reconhecida pelo autômato. Utilizar a aceitação pela pilha vazia.

# 3 Produto

O programa a ser implementado neste projeto deve seguir rigorosamente os formatos de entrada e saída (ver seção "Arquivos Texto de Entrada e de Saída" abaixo), uma vez que todos os projetos serão submetidos, no período de 24 e 25 de maio de 2012, ao corretor autom´atico Boca (<http://caravelas.icmc.usp.br/boca>). Recomenda-se que a primeira submissão ocorra antes do prazo final, para que sejam possíveis eventuais correções. O prazo final é improrrogável. Além do programa, um relatório com a descrição do trabalho deverá ser entregue (ver seção "Critérios" abaixo).

# 4 Critérios

Os critérios de correção dos trabalhos são:

- 1. (80%) O programa funciona corretamente para todos os casos de teste;
- 2.  $(20\%)$  **Documentação**: relatório simples que explica as técnicas utilizadas para implementar a máquina escolhida. Discutir a qualidade da solução implementada, a estruturação do código e a eficiência da solução em termos de espaço e tempo. A documentação deverá ser entregue na primeira aula após o final do prazo de submissão do trabalho, ou seja, no dia 05/06/2012.

#### ICMC-USP T2, 24 e 25/05/2012  $SCC-5832$  (continuação)

 $\widehat{Aten}$ ção: O plágio (cópia) de programas não será tolerado. Quaisquer programas similares terão nota zero independente de qual for o original e qual for a cópia.

# 5 Arquivos Texto de Entrada e de Saída

#### Arquivo Texto de Entrada:

- $\bullet$  1<sup>a</sup>. Linha: número de estados: para o conjunto de estados  $Q$ , assume-se os nomes dos estados de  $q_0$  a  $q_{n-1}$ , onde n é o número de estados (Obs.:  $q_0$  é o estado inicial). Portanto, basta entrar com o número de estados. Assuma  $1 \leq n \leq 10$ ;
- $2^a$ . Linha: o conjunto de símbolos terminais  $(\Sigma)$ : entrar com a quantidade de símbolos terminais seguida dos elementos separados por espaço simples. Assume-se tamanho máximo igual a 10;
- $\bullet$  3<sup>a</sup>. Linha: o conjunto de símbolos de pilha (Γ): entrar com a quantidade de símbolos de pilha seguida dos elementos (de um caractere) separados por espaço simples. Assumese que o símbolo inicial  $Z_0$  é representado por Z. Assume-se tamanho máximo igual a 10;
- $\bullet$  4<sup>a</sup>. Linha: o conjunto de estados de aceitação (F): entrar com a quantidade de estados de aceitação seguida dos elementos separados por espaços. Lembre-se de entrar apenas com os números de 0 a 9;
- $5<sup>a</sup>$ . Linha: o número de transições  $(\delta)$  da máquina (máximo de 50).
- a partir da  $6^a$  Linha: as transições: entra-se com um  $\delta$  em cada linha, com os elementos separados por espaço: q x Z q'  $\sigma$ , onde  $q, q' \in Q$ ,  $x \in \Sigma \cup \{\lambda\}, Z \in \Gamma$  e  $\sigma \in \Gamma^*$ . Represente a cadeia vazia  $(\lambda)$  como "-".
- Linha depois das transições: entrar com o número de cadeias de entrada (máximo de 10).
- Próximas Linhas: cadeias de entrada: entrar com uma em cada linha. Comprimento máximo de cada cadeia  $= 20$  símbolos.

#### Arquivo Texto de Saída:

· a partir da 1<sup>a</sup>. Linha: a informação sobre a aceitação ou não da respectiva cadeia de entrada, **na ordem** do arquivo de entrada. Se a cadeia de entrada pertencer à linguagem reconhecida pelo autômato, a cadeia de saída será "aceita". Caso a cadeia de entrada não pertença à linguagem reconhecida pelo autômato, a cadeia de saída será "rejeita".

### ICMC-USP T2, 24 e $25/05/2012$ SCC-5832 (continuação)

#### Exemplo  $\bf 6$

• Autômato de pilha (APN) que processa a linguagem  $wcw^R$ ,  $w \in \{a, b\}$ .

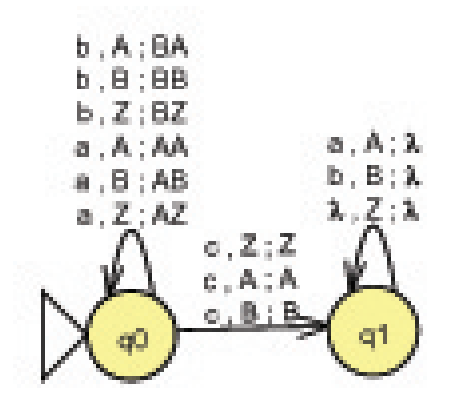

Arquivo Texto de Entrada:

- 1. 2
- $2.2a b$
- 3. 3 Z A B
- 4. 1 1
- 5. 12
- 6. 0 a Z 0 AZ
- 7. 0 a A 0 AA
- 8. 0 a B 0 AB
- $9.0 b Z 0 BZ$
- $10.0$ b A $0$ BA
- 11. 0 b B 0 BB
- 12. 0 c Z 1 Z
- 13. 0 c A 1 A
- 14. 0 c B 1 B
- 15. 1 a A 1 -
- 16. 1 b B 1 -
- $17. 1 Z 1 -$
- 18. 10
- 19. abbcbba

#### ICMC-USP T2, 24 e 25/05/2012 SCC-5832 (continuação)

- 20. aabbcbbaa
- 21. bbabbacbbabbb
- 22. bbbbbcbbbbbb
- 23. -
- 24. abababababab
- 25. bbbbacabbbb
- 26. abba
- 27. c
- 28. aaa

#### Arquivo Texto de Saída:

- 1. aceita
- 2. aceita
- 3. rejeita
- 4. rejeita
- 5. rejeita
- 6. rejeita
- 7. aceita
- 8. rejeita
- 9. aceita
- 10. rejeita